# **Czy nauczyciele polubili komputery?**

*Ćwierć wieku temu do świętokrzyskich szkół trafiły pierwsze komputery. Od tego czasu Świętokrzyskie Centrum Doskonalenia Nauczycieli (dawniej Wojewódzki Ośrodek Metodyczny) stara się wspierać nauczycieli w zakresie wykorzystania TIK w nauczaniu. Początkowo oferowane formy doskonalenia kierowane były głównie do nauczycieli informatyki, szybko jednak rosło zainteresowanie możliwościami jakie daje komputer również wśród nauczycieli innych przedmiotów.*

Z całą pewnością przełomowym okresem w popularyzacji metod nauczania wykorzystujących TIK były lata 1998–2007, kiedy do szkół, w ramach realizacji projektów prowadzonych przez MEN, trafiła duża liczba komputerów. Dostawom sprzętu towarzyszyły szkolenia nauczycieli, przede wszystkim tych uczących przedmiotów nieinformatycznych. Nasz ośrodek był współorganizatorem specjalnie opracowanych kursów oraz innych form doskonalenia informatycznego, w tym realizowanych np. w ramach grantów Kuratorium Oświaty w Kielcach czy dużych szkoleniowych projektów ministerialnych.

Mając świadomość wyzwań edukacyjnych, jakie stoją przed nauczycielem szkoły XXI wieku, Świętokrzyskie Centrum Doskonalenia Nauczycieli w Kielcach przygotowało również kilka własnych projektów szkoleniowych, m.in. **e-belfer – przygotowanie nauczycieli do stosowania e-lerningu w nauczaniu i samokształceniu**, **Nauczyciel** 

**XXI wieku** oraz **Nauczyciel Interaktywnej Klasy**, które były ukierunkowane przede wszystkim na rozwijanie kompetencji merytorycznych i metodycznych nauczycieli w zakresie wykorzystania w ich pracy dydaktycznej nowoczesnych technologii informatycznych, ze szczególnym uwzględnieniem tablicy inter-aktywnej i platformy e-learningowej.

Potrzeba realizacji projektów opisanych w niniejszym artykule wynikała z głębokiego przekonania, że przed nauczycielami pojawiają się obecnie nowe odpowiedzialne zadania – jak najlepszego przygotowania uczniów do odnalezienia się w społeczeństwie informacyjnym oraz nauczenia młodych ludzi kreatywnego wykorzystania nowoczesnych technologii w rozwiązywaniu problemów. Współczesny nauczyciel potrzebuje nie tylko lepszego dostępu do najnowszych technologii, lecz także przede wszystkim wsparcia merytorycznego i metodycz-

nego w zakresie wdrażania nowatorskich i opartych na nowych narzędziach metod kształcenia w szkołach – od elektronicznych podręczników po tablice interaktywne czy laptopy dla uczniów, symulacje komputerowe i rozmaite narzędzia ułatwiające organizację procesu dydaktycznego. Modyfikacja dotychczasowego spojrzenia na metody pracy z uczniem powinna dotyczyć metodycznych i technicznych aspektów procesu kształcenia. Zatem umiejętność właściwego wykorzystania nowoczesnych technologii w procesie dydaktycznym staje się zasadniczym czynnikiem zawodowej kompetencji nauczyciela.

Bieżąca ewaluacja szkoleń prowadzonych przez wiele lat pozwoliła nam na wypracowanie własnych metod doskonalenia nauczycieli związanego z technologią informacyjną. Okazało się, że szkolenie jest znacznie bardziej efektywne, jeśli w jego ramach słuchacze przygotowują określone

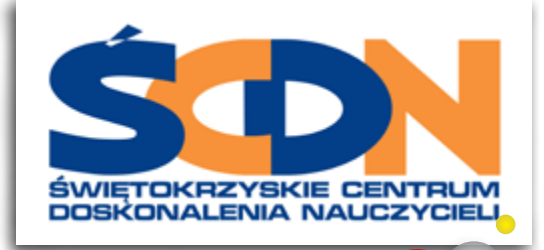

materiały dydaktyczne, stosując zdobyte w czasie zajęć umiejętności i wiedzę. Gdy rozpoczynają szkolenie, nie są zadowoleni z faktu, że muszą wykonać pracę domową. Chroniczny brak czasu powoduje, że zastanawiają się, czy poradzą sobie z otrzymanym zadaniem i czy posługiwanie się skomplikowanymi według nich narzędziami informatycznymi nie przerośnie ich możliwości. Jednak zwykle pod koniec zajęć doceniają proponowane przez nas metody pracy na kursie i mają dużą satysfakcję z faktu, że poradzili sobie z zadaniami. Wszystkie opisane niżej projekty zakładały wypracowanie materiałów dydaktycznych przez uczestników.

Czy nauczyciele polubili komputery? Staramy się prowadzić zajęcia tak, aby nawet ci najbardziej oporni i sceptycznie nastawieni do technologii znaleźli w niej szansę na ciekawsze zajęcia z uczniami. Bardzo nas cieszy, gdy sygnalizują nam, że dzięki zajęciom diabeł nie okazał się taki straszny i że w ich głowach pojawiają się nowe pomysły na atrakcyjniejsze zajęcia lekcyjne.

### **Projekt e-Belfer**

"e-Belfer – przygotowanie nauczycieli do stosowania e-learningu w nauczaniu i samokształceniu" to projekt prowadzony przez Świętokrzyskie Centrum Doskonalenia Nauczycieli oraz OSI CompuTrain S.A. w okresie od marca do października 2009 r. Projekt był współfinansowany przez Unię Europejską w ramach Europejskiego Funduszu Społecznego, realizowany w ramach Priorytetu IX, Działania 9.4. "Wysoko wykwalifikowane kadry systemu oświaty" Programu Operacyjnego Kapitał Ludzki.

## Cel ogólny

Celem ogólnym projektu był wzrost kompetencji metodycznych i merytorycznych nauczycieli w zakresie wykorzystywania TIK w pracy oraz wskazanie możliwości i sposobów prowadzenia zajęć dydaktycznych z zastosowaniem platformy e-learningowej.

### Cele szczegółowe:

- przekazanie uczestnikom wiedzy na temat zasad pracy na platformie e-learningowej,
- zapoznanie z narzędziami informatycznymi do tworzenia lekcji e-learningowych,
- zapoznanie z metodologią i metodyką budowania kursów e-learningowych,
- stworzenie nauczycielom możliwości prowadzenia własnych zajęć dydaktycznych z wykorzystaniem nauczania na odległość.

#### Adresaci szkolenia

Specjalistyczne szkolenie skierowane było do 150 nauczycieli i pracowników dydaktycznych z województwa świętokrzyskiego, w tym także do nauczycieli kształcenia zawodowego i ustawicznego. Informacje o uczestnikach szkolenia znajdują się w Tabelach 1 i 2 oraz na Wykresach 1 i 2.

# Organizacja i treści szkolenia

Szkolenie zostało przeprowadzone w trybie mieszanym (*blended learning*), który łączy metody tradycyjnego szkolenia i e-learningu. Model kursu zakładał wprowadzanie treści modułowo. Schemat szkolenia przedstawia Rysunek 1.

Na zakończenie projektu zaplanowana została konferencja podsumowująca projekt.

# Metody wykorzystywane w trakcie szkolenia

17

Realizacja celów projektu wymagała dobrania odpowiednich metod uczenia. W projekcie przyjęto dwa kluczowe podejścia, które znacząco wpłynęły na efektywność programu:

- *experiential learning* Kolba uczestnicy uczyli się w procesie *blended learning*, od strony osoby uczącej się,
- podejście oparte na aktywności uczestnicy od początku szkolenia pracowali nad opracowaniem własnych kursów, dzięki czemu kompletowali umiejętności potrzebne im do realizacji przyszłych zadań i jednocześnie pod okiem trenera mogli $\blacktriangleright$

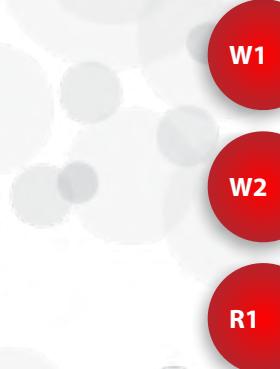

**T1 T2**

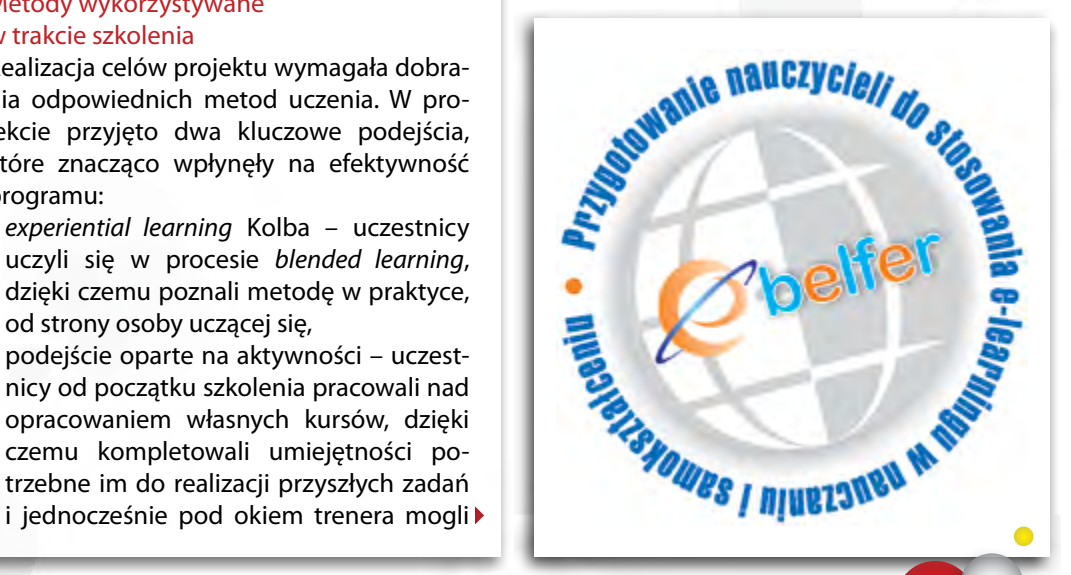

wyjaśniać wszelkie wątpliwości pojawiające się w praktyce.

Tak zaprojektowany proces szkoleniowy spowodował, że używana w projekcie platforma edukacyjna była wykorzystywana w wieloraki sposób: jako platforma wspierająca szkolenie uczestników, jako miejsce, w którym mogą oni swobodnie eksperymentować oraz przede wszystkim jako platforma służąca do realizacji własnego kursu dla uczniów. W czasie szkolenia wykorzystywane były różne metody nauczania: WebQuest, prezentacja, dyskusja, ćwiczenia praktyczne, praca w grupach.

#### Platforma e-learningowa

Na potrzeby szkolenia został zakupiony odpowiedni komputer wraz z oprogramowaniem systemowym, na którym zainstalowano serwer Moodle będący platformą e-learningową. Wszyscy uczestnicy projektu, wykładowcy, moderatorzy i osoby zarządzające projektem otrzymali konta dostępowe do platformy z odpowiednim poziomem uprawnień. Zaprojektowana i utworzona została struktura zawartości (zob. Rysunek 2).

Na kolejnym etapie opracowaliśmy szczegółowe scenariusze 80 godzin zajęć. W oparciu o nie dla każdej grupy zostały utworzone kursy zawierające niezbędne materiały dy-

daktyczne. Przygotowano także prezentacje wspomagające prowadzenie zajęć. W każdym z nich utworzono 131 różnych zasobów, takich jak: prezentacje graficzne, linki do stron internetowych, strony html, lekcje, kwestionariusze, quizy, słowniki, wiki, fora dyskusyjne, różnego typu zadania dla słuchaczy, katalogi z plikami pomocniczymi, przykładowe bazy danych i pliki SCORM. Na platformie został opracowany i umieszczony także sylabus szkolenia, w którym każdy moduł szkoleniowy był poprzedzony schematem przedstawiającym szczegółowy przebieg zajęć.

#### Realizacja zajęć Etap I

Zajęcia dydaktyczne rozpoczęły się w kwietniu 2009 r. Część stacjonarna realizowana była w pracowniach komputerowych ŚCDN według schematu zawartego na Rysunku 1, zgodnie z harmonogramem opracowanym dla każdej grupy. W okresie między zajęciami stacjonarnymi prowadzone były konsultacje wykładowców z nauczycielami z wykorzystaniem różnych środków komunikacji (chat, forum dyskusyjne, komunikatory, poczta elektroniczna). Uczestnicy szkolenia w przerwie między zajęciami stacjonarnymi wykonywali zadania zdefiniowane na platformie, których celem było utrwalenie oraz rozszerzenie wiedzy przekazanej w trakcie zajęć stacjonarnych oraz praktyczne wykorzystanie jej do zbudowania własnego kursu. Ostatni etap zajęć stacjonarnych został zakończony w lipcu 2009 r.

# Etap II

Na tym etapie uczestnicy szkolenia pracowali nad własnym kursem. Krok po kroku wykonywali przygotowane zadania, których rolą było usystematyzowanie działań związanych z budową własnego kursu. Do dyspozycji słuchaczy byli moderatorzy, którzy w trakcie konsultacji prowadzonych przez internet służyli pomocą i starali się mobilizować grupy. Ten etap realizowany był w okresie wakacyjnym. Z jednej strony uczestnicy mieli więcej czasu na pracę nad własnym kursem, jednak na niektórych wakacje – zasłużony okres wypoczynku – działały raczej demobilizująco. Z niektórych opinii ewaluacyjnych wynikało, że zadania łatwiej byłoby wykonać w trakcie roku szkolnego.

# Prace końcowe słuchaczy

18

Zgodnie ze wspomnianymi wcześniej metodami słuchacze, uczestnicząc w kursie prowadzonym metodą *blended learning*, z jednej strony poznawali specyfikę tego rodzaju szkolenia, ale też od pierwszych zajęć aktywnie uczestniczyli w procesie budowania własnego kursu. Adresatami tworzonych prac byli na ogół uczniowie, ale kilka kursów kierowanych było również do nauczycieli. Ponieważ w szkoleniach uczestniczyli nauczyciele różnych przedmiotów, tematyka prac była bardzo zróżnicowana. Podsumowanie tematyki kursów opracowanych podczas szkolenia zawierają Tabele 3 i 4.

# Ewaluacja

W czasie realizacji projektu na bieżąco prowadzono ewaluację. Zostały opracowane następujące narzędzia:

- ankieta *Moje umiejętności z TI*,
- wstępny test kompetencji,
- kwestionariusz oceny szkolenia,
- końcowy test kompetencji,
- kwestionariusz końcowej oceny szkolenia *e-Belfer*.

Wszystkie narzędzia zostały umieszczone na platformie e-learningowej w postaci kwestionariuszy. Uczestnicy wypełniali je online.

# Końcowa ocena szkolenia *e-Belfer*

Całość szkolenia została wysoko oceniona przez uczestników badania. Ten fakt potwierdziły zgromadzone dane liczbowe, jak również opinie wyrażane przez respondentów na temat uczestnictwa w szkoleniu.

Poniżej kilka z nich (zachowano oryginalną pisownię – przyp. red.):

"Bardzo się cieszę, że wzięłam udział w tym szkoleniu. Mimo wakacji zmobi-

lizowałam się do stworzenia własnego szkolenia i chciałabym przekonać się, jak to będzie funkcjonowało w odniesieniu do pracy z uczniami".

"Szkolenie dla mnie bardzo przydatne w pracy z uczniami zarówno zdolnymi, jak i tymi, którym nauka sprawia trudności ze względu na wolne tempo pracy i ze względu na niski poziom wiedzy koniecznej do opanowania nowej partii materiału. Wiedza i umiejętności zdobyte na szkoleniu ułatwią mi przekazywanie wiedzy w sposób łatwy i interesujący ucznia".

"Udział w tym szkoleniu pozwolił mi na zdobycie nowych umiejętności w pracy z uczniem, które wykorzystam w pracy w projekcie e-szkoła".

"Szkolenie przygotowane bardzo dobrze. Można było poznać ciekawe, nowe dla mnie metody i formy nauczania. Szkoda tylko, że w naszych szkołach jeszcze długo będziemy czekać na tak nowatorskie metody nauczania".

"Szkolenie nt. e-learningu było bardzo potrzebne, cieszę się że mogłem wziąć w nim udział. Brawa za organizację".

"Jest to pierwszy kurs w mojej pracy dydaktycznej, który podniósł w wymierny sposób moje umiejętności. Bardzo dziękuję!".

"Moim zdaniem taki kurs powinien być dostępny dla każdego nauczyciela w szkole. Mnie pomógł bardzo dużo i chciałabym, aby mogli skorzystać z tego też inni. Po prostu SUPER! A prowadzący przygotowani perfekcyjnie i w bardzo dobry sposób potrafią swoją ogromną wiedzę przekazać innym. Dziękuję, że brałam udział w tym kursie !!!".

"Bardzo dziękuję za możliwość udziału w tym kursie. Jestem pozytywnie podbudowana. Poznałam wiele nowych możliwości wykorzystania Internetu, metod, narzędzi umożliwiających komunikację, z których do tej pory nie umiałam w pełni korzystać. Ponadto sama napisałam kurs, będąc prawie laikiem komputerowym po kilku kursach podstawowej obsługi komputera. Dziękuję za pomoc i wskazówki trenerom - wspaniali ludzie".

"Szkolenie bardzo dobrze przygotowane. Prowadzący w sposób profesjonalny i jasny wyjaśniali zagadnienia. Miła atmosfera w czasie kursu".

"Było to dla mnie zupełnie coś nowego i muszę przyznać, że dużo się nauczyłam. Dziękuję wszystkim twórcom kursu".

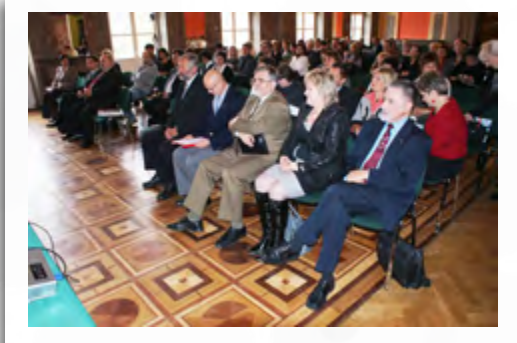

*Konferencja podsumowująca projekt e-Belfer*

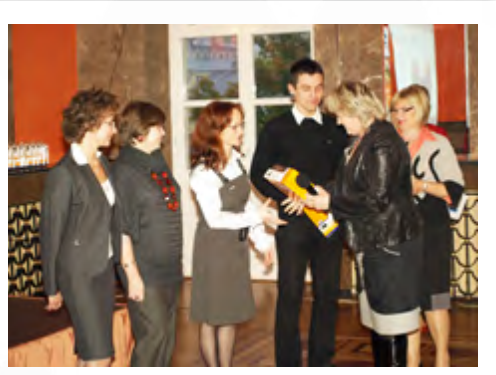

*Wręczenie nagród laureatom najlepszych prac*

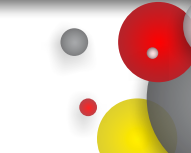

T3<br>T4

T3

**ORE** 

Ponieważ ok. 20% uczestników szkolenia zadeklarowało, że chciałoby wykorzystać opracowane przez siebie kursy do prowadzenia zajęć z uczniami w roku szkolnym 2009/2010, Dyrektor ŚCDN podjął decyzję o udostepnieniu platformy również po zakończeniu projektu. W tym celu utworzono kopie opracowanych kursów i udostępniono je zainteresowanym nauczycielom oraz ich uczniom.

Organizatorzy i uczestnicy projektu **e-Belfer** spotkali się 21 października 2009 r. w Sali Lustrzanej WDK w Kielcach na konferencji podsumowującej. W programie znalazły się wystąpienia na temat roli e-nauczania w edukacji oraz prezentacje wybranych kursów opracowanych przez nauczycieli. Uczestnicy konferencji otrzymali w formie elektronicznej wypracowane w trakcie szkolenia materiały oraz scenariusze zajęć.

Obecni na konferencji goście: Lech Janiszewski – członek Zarządu Województwa Świętokrzyskiego i Lucjan Pietrzczyk – Świętokrzyski Wicekurator Oświaty, w swoich wystąpieniach podkreślali potrzebę podejmowania przedsięwzięć służących budowaniu społeczeństwa informacyjnego.

Duże zainteresowanie wśród uczestników konferencji wzbudził wykład prof. Jana Madeya z Uniwersytetu Warszawskiego, wiceprzewodniczącego Rady Głównej Szkolnictwa Wyższego oraz przewodniczącego Rady ds. Edukacji Informatycznej i Medialnej MEN, na temat zasad edukacji internetowej, nazwanych dekalogiem e-nauczania.

W czasie konferencji nauczyciele zaprezentowali efekty swojej pracy – poniżej lista najwyżej ocenionych kursów e-learningowych dla uczniów:

1. Monika Zawadzka-Chłopek, Zespół Szkół nr 29 w Kielcach, *Podstawy edycji grafiki. Tworzenie rysunków i obróbka plików graficznych w programie PhotoFiltre Studio* – kurs informatyczny dla uczniów kl. I gimnazjum.

- 2. Mariola Kosztołowicz, Gimnazjum w Morawicy, *Symetrie* – kurs dla uczniów gimnazjum na temat symetrii osiowej i środkowej.
- 3. Joanna Szpyt, Publiczny Zespół Szkół w Sulisławicach, *Tańce polskie*.
- 4. Grzegorz Szlefarski, Szkoła Podstawowa w Ćmińsku, *Nie taki konkurs straszny...*  – kurs dla uczniów kl. V i VI, którego celem jest utrwalenie i poszerzenie wiadomości wymaganych w Konkursie Matematyczno-Przyrodniczym.

# **Nauczyciel XXI wieku**

Szkolenia były realizowane w ramach projektu **Nauczyciel XXI wieku** współfinansowanego przez Unię Europejską ze środ-

ków Europejskiego Funduszu Społecznego w ramach Programu Operacyjnego Kapitał Ludzki, Priorytet IX "Rozwój wykształcenia i kompetencji w regionach", Działanie 9.4 "Wysoko wykwalifikowane kadry systemu oświaty".

Projekt realizowało Świętokrzyskie Centrum Doskonalenia Nauczycieli w Kielcach na terenie województwa świętokrzyskiego od 01.02.2010 do 31.01.2012 r.

# Cel projektu

Celem projektu **Nauczyciel XXI wieku** było rozwijanie kompetencji merytorycznych i metodycznych nauczycieli w zakresie wykorzystywania w ich pracy dydaktycznej nowoczesnych technologii informatycznych, ze szczególnym uwzględnieniem tablicy interaktywnej i platformy e-learningowej.

#### Cele szczegółowe:

20

- kształcenie umiejętności obsługi tablicy interaktywnej i wykorzystania jej w procesie dydaktycznym,
- zapoznanie uczestników szkolenia z narzędziami informatycznymi do tworzenia lekcji z wykorzystaniem tablicy interaktywnej,
- przekazanie uczestnikom szkolenia wiedzy na temat zasad pracy z platformą e-learningową,
- rozwijanie umiejętności w zakresie prak-

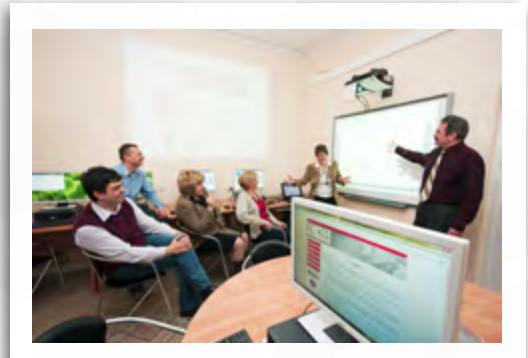

*Zespół projektowy w czasie pracy nad projektem Nauczyciel XXI wieku w pracowni komputerowej*

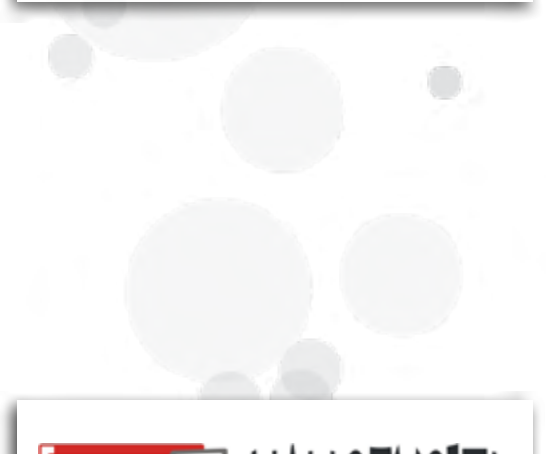

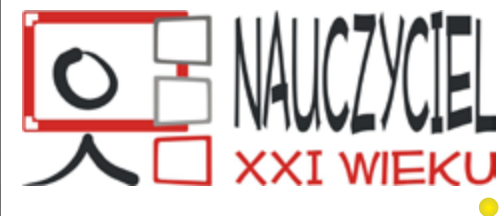

**ORE** 

tycznego wykorzystania poznanych narzędzi informatycznych w planowaniu zajęć dydaktycznych.

# Adresaci projektu

Projekt był adresowany do 1540 beneficjentów ostatecznych – nauczycieli i pracowników dydaktycznych szkół i placówek oświatowych oraz kadry zarządzającej zatrudnionych na terenie województwa świętokrzyskiego.

Do udziału w projekcie zakwalifikowali się następujący uczestnicy:

- 40 osób do udziału w szkoleniu trenerów technicznych,
- 100 osób do udziału w szkoleniu trenerów metodycznych,
- 1400 osób, które wzięły udział w szkoleniu technicznym nauczycieli. Spośród uczestników tego szkolenia 1000 osób kontynuowało udział w kolejnym etapie projektu
- szkoleniu metodycznym nauczycieli.

#### Zakres wsparcia dla uczestników projektu

Zakres wsparcia merytorycznego dla beneficjenta ostatecznego w ramach projektu obejmował szkolenia stacjonarne i konsultacje e-learningowe dotyczące: wykorzystania tablicy interaktywnej i zasobów internetowych w procesie dydaktycznym przy rozwijaniu kompetencji kluczowych, obsługi i zasad pracy z platformą e-learningową,

obsługi narzędzi informatycznych wykorzystywanych przy tworzeniu interaktywnych materiałów dydaktycznych.

W trakcie realizacji projektu odbywały się następujące szkolenia:

- 1. 16-godzinne szkolenie trenerów technicznych, którego tematyka dotyczyła przede wszystkim obsługi tablicy interaktywnej SMART Board oraz wykorzystania zasobów internetowych do pracy z tablicą interaktywną. Schemat organizacyjny szkolenia trenerów technicznych przedstawia Rysunek 3.
- 2. 48-godzinne szkolenie trenerów metodycznych, którego tematyka dotyczyła przede wszystkim obsługi tablicy interaktywnej SMART Board, wykorzystania zasobów internetowych do pracy z tablicą interaktywną, zasad pracy z platformą e-learningową oraz wykorzystania narzędzi informatycznych przy tworzeniu interaktywnych materiałów dydaktycznych. Schemat organizacyjny szkolenia trenerów metodycznych przedstawia Rysunek 4.
- 3. 16-godzinne szkolenie techniczne nauczycieli, którego tematyka dotyczyła przede wszystkim obsługi poczty elektronicznej i tablicy interaktywnej SMART Board oraz wykorzystania zasobów internetowych do pracy z tablicą interaktywną. Schemat organizacyjny szkolenia

technicznego nauczycieli przedstawia Rysunek 5.

4. 64-godzinne szkolenie metodyczne nauczycieli (48 godzin szkoleń stacjonarnych i 16 godzin konsultacji e-learningowych), którego tematyka dotyczyła przede wszystkim obsługi i zasad pracy z platformą e-learningową, wykorzystania zasobów internetowych do pracy z tablicą interaktywną SMART Board oraz wykorzystania narzędzi informatycznych przy tworzeniu interaktywnych materiałów dydaktycznych ukierunkowanych na rozwijanie kompetencji kluczowych. Schemat organizacyjny szkolenia metodycznego nauczycieli przedstawia Rysunek 6.

### Rezultaty realizacji projektu

Realizacja projektu przyczyniła się do:

- nabycia przez uczestników szkolenia kompetencji w zakresie tworzenia scenariuszy lekcji oraz prowadzenia zajęć z wykorzystaniem nowoczesnych technologii, w szczególności tablicy interaktywnej,
- wzrostu wiedzy i umiejętności nauczycieli dotyczących komunikowania się za pośrednictwem internetu oraz wyszukiwania i przetwarzania informacji,
- wzrostu umiejętności i wiedzy w zakresie wykorzystania narzędzi informatycznych w procesie dydaktycznym w kształtowa-

R3<br>R4<br>R5<br>R6 **R5** R6

*Nauczyciele w trakcie szkolenia metodycznego tworzą lekcje z wykorzystaniem tablicy interaktywnej*

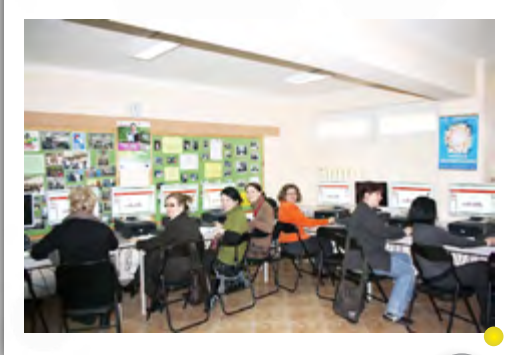

21

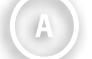

R<sub>3</sub>

R4

**R7**

- ▶ niu kompetencji kluczowych u uczniów,
- nabycia wiedzy i umiejętności dotyczących wykorzystania edukacyjnej platformy e-learningowej do prowadzenia zajęć dydaktycznych na odległość z uczniami,
- możliwości wykorzystania przez nauczycieli zasobów platformy e-learningowej oraz opracowanych scenariuszy lekcji z zastosowaniem tablicy interaktywnej do prowadzenia własnych zajęć z uczniami,
- wzmocnienia motywacji nauczycieli do podnoszenia swoich kompetencji w zakresie wykorzystania nowoczesnych technologii w procesie dydaktycznym oraz samokształcenia za pomocą internetu oraz e-learningu,
- wzrostu efektywności działań dydaktycznych podejmowanych przez nauczycieli w kontekście osiąganych przez uczniów wyników na egzaminach zewnętrznych.

# **Nauczyciel Interaktywnej Klasy**

Ogromne zainteresowanie nauczycieli bezpłatną ofertą szkoleniową zaproponowaną w ramach projektu **Nauczyciel XXI wieku** poskutkowało stworzeniem projektu **Nauczyciel Interaktywnej Klasy**, który jest adresowany do 432 nauczycieli z województwa świętokrzyskiego.

Zakres wsparcia merytorycznego dla nauczycieli w ramach tego projektu obejmuje szkolenia stacjonarne (48 godzin) i konsul-

tacje e-learningowe (16 godzin) dotyczące: obsługi tablicy interaktywnej, wykorzystania zasobów internetowych do pracy z tablicą interaktywną, obsługi i zasad pracy z platformą e-learningową, obsługi narzędzi informatycznych wykorzystywanych przy tworzeniu interakywnych materiałów dydaktycznych, tworzenia lekcji z wykorzystaniem tablicy interaktywnej oraz aktywizujących metod nauczania podczas lekcji z wykorzystaniem tablicy interaktywnej. Schemat organizacyjny szkolenia przedstawia Rysunek 7.

Wysoka efektywność podejmowanych działań w opisanych wyżej projektach jest wynikiem ich komplementarności ze Świętokrzyskim Programem Wspierania Rozwoju Edukacji, ukierunkowanym na poprawę infrastruktury dydaktycznej w szkołach województwa świętokrzyskiego. Samorząd Województwa Świętokrzyskiego wraz ze Świętokrzyskim Centrum Doskonalenia Nauczycieli w Kielcach opracował politykę wspierania edukacji. Do tej pory w ramach działań zrealizowano:

1. w 2009 r. "Świętokrzyski Program Wspierania Rozwoju Edukacji na Obszarach Wiejskich"– I edycja. W ramach programu na wsparcie działań edukacyjnych podejmowanych przez szkoły z budżetu województwa świętokrzyskie-

22

go przeznaczono kwotę 5 mln złotych. Środki te zostały wykorzystane na:

- pomoc rzeczową w postaci interaktywnego zestawu multimedialnego (komputer, tablica multimedialna, rzutnik multimedialny, oprogramowanie specjalistyczne),
- pomoc finansową w postaci dotacji celowej na zakup pomocy dydaktycznych (sprzętu komputerowego i audiowizualnego, oprogramowania edukacyjnego, urządzeń optycznych, książek, map, plansz, tablic, filmów, gier i zabawek dydaktycznych, modeli, okazów i innych),
- wkład własny do projektu szkoleniowego **Nauczyciel XXI wieku** finansowanego z Programu Operacyjnego Kapitał Ludzki.
- 2. w 2010 r. "Świętokrzyski Program Wspierania Rozwoju Edukacji" – II edycja, będący kontynuacją "Świętokrzyskiego Programu Wspierania Rozwoju Edukacji na Obszarach Wiejskich". Celem pierwszej edycji programu było wyrównywanie szans edukacyjnych uczniów na obszarach wiejskich, gdyż dostęp do nowoczesnych technologii jest tam mniejszy niż w miastach, dlatego szkoły te miały pierwszeństwo w korzystaniu z tej formy pomocy. Z czasem jednak okazało się, że niektóre szkoły wiejskie dysponują niejednokrotnie nowocześniejszym

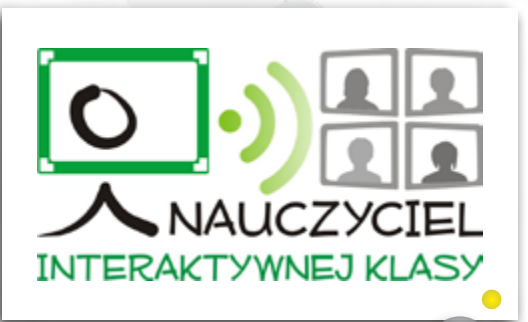

- wyposażeniem niż miejskie, dlatego do udziału w konkursie organizowanym w ramach drugiej edycji programu dopuszczone zostały również placówki oświatowe działające w miastach województwa świętokrzyskiego. Na realizację tego programu z budżetu województwa świętokrzyskiego przeznaczono kwotę 5 mln złotych. Środki te zostały wykorzystane na:
	- pomoc rzeczową w postaci interaktywnego zestawu multimedialnego (komputer, tablica multimedialna, rzutnik multimedialny, oprogramowanie),
	- zestawy classmatów,
	- wyposażenie pracowni językowych.
- 3. w 2011 roku "Świętokrzyski Program Wspierania Rozwoju Edukacji" – III edycja. Na realizację programu z budżetu województwa świętokrzyskiego prze-

znaczono kwotę 2 mln złotych. Środki te wykorzystano na zakup interaktywnych zestawów multimedialnych i wyposażenie pracowni językowych.

Warto również dodać, że opisany projekt wzbudził ogromne zainteresowanie nie tylko na arenie ogólnopolskiej, lecz także międzynarodowej. Prezentowany był jako przykład dobrej praktyki podczas:

- 1. Forum Debaty Publicznej "Potencjał obszarów wiejskich szansą rozwoju" pt. "Szanse edukacyjne na obszarach wiejskich", zainicjowanej przez prezydenta RP Bronisława Komorowskiego,
- 2. Międzynarodowej Konferencji GETS 2011 zorganizowanej w Berlinie przez firmę Smart,
- 3. III Międzynarodowej Konferencji Naukowo-Metodycznej zorganizowanej przez Zakład Metodologii i Pedagogiki Twór-

czości Akademii Pedagogiki Specjalnej w Warszawie.

Patrząc z perspektywy na efekty wdrażania projektów, jakie udało się nam osiągnąć, zwłaszcza w obszarze zaangażowania i zmotywowania nauczycieli do opracowywania lekcji z wykorzystaniem nowoczesnych technologii informatycznych, ze szczególnym uwzględnieniem tablicy interaktywnej, można powiedzieć, że było to niewątpliwie z jednej strony przedsięwzięcie bardzo wymagające, pochłaniające wiele godzin pracy, rozmów, dyskusji, decyzji, a z drugiej – dające ogromne zadowolenie i satysfakcję zawodową.

> **Elżbieta Dudek Krzysztof Łysak Anna Trawka Jacek Wołowiec**

**OEDUTRENDY OŚRODEK ORE** BOZWOJU konferencje warsztaty targi 2012 EDUKACJI **ORE CONCOR** 23

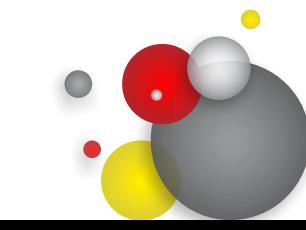

 $\overline{\text{ORE}}$   $\text{Sigma}$ 

 $\bar{\mathbf{X}}$ 

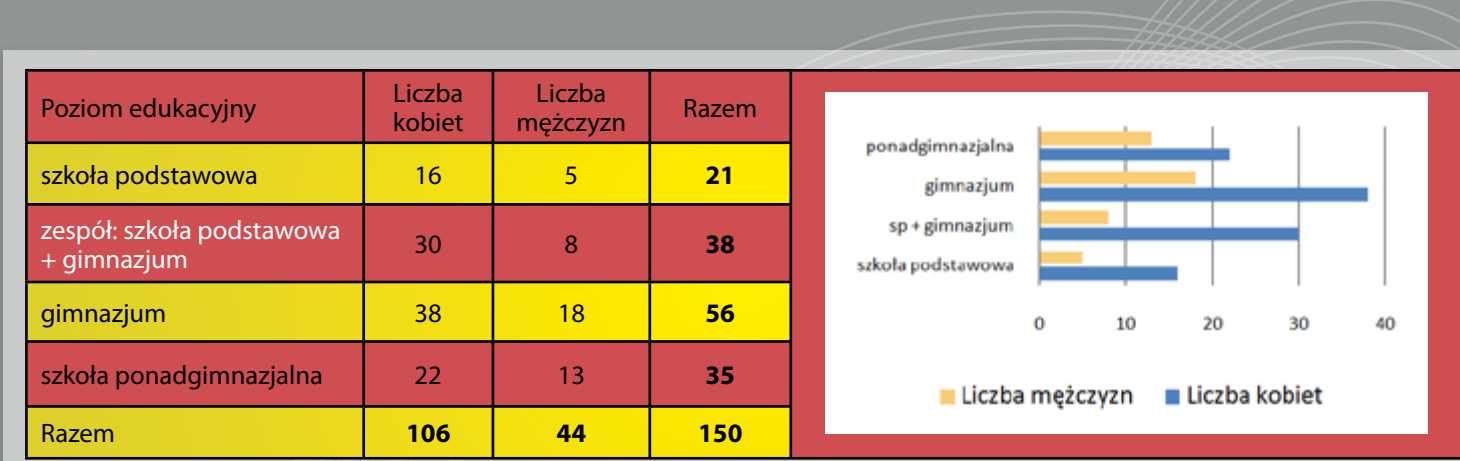

Tabela 1. *Podział uczestników szkoleń ze względu na płeć*

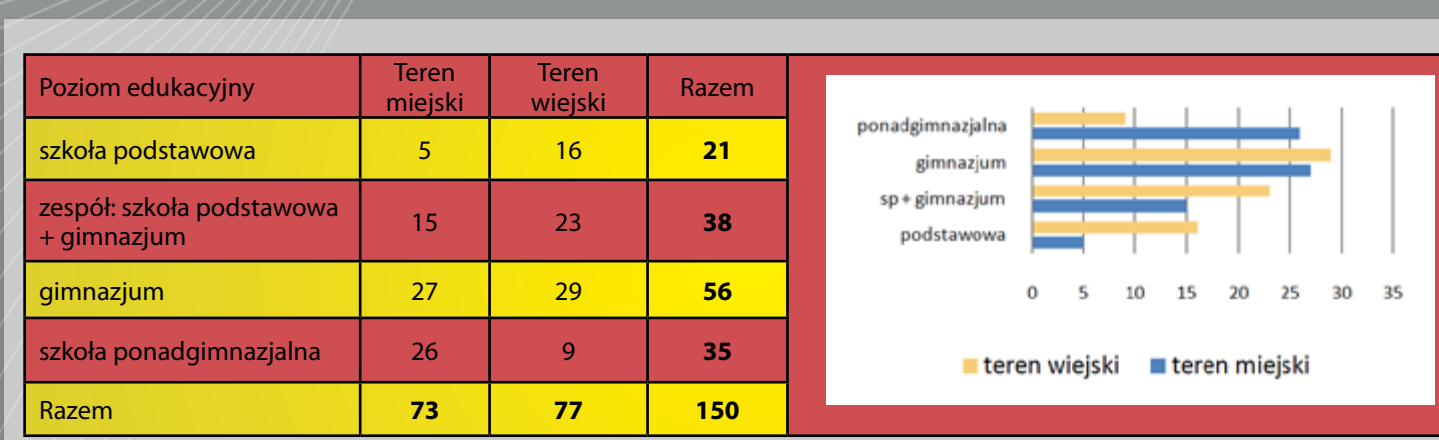

17

Tabela 2. *Podział uczestników szkoleń ze względu na położenie szkoły*

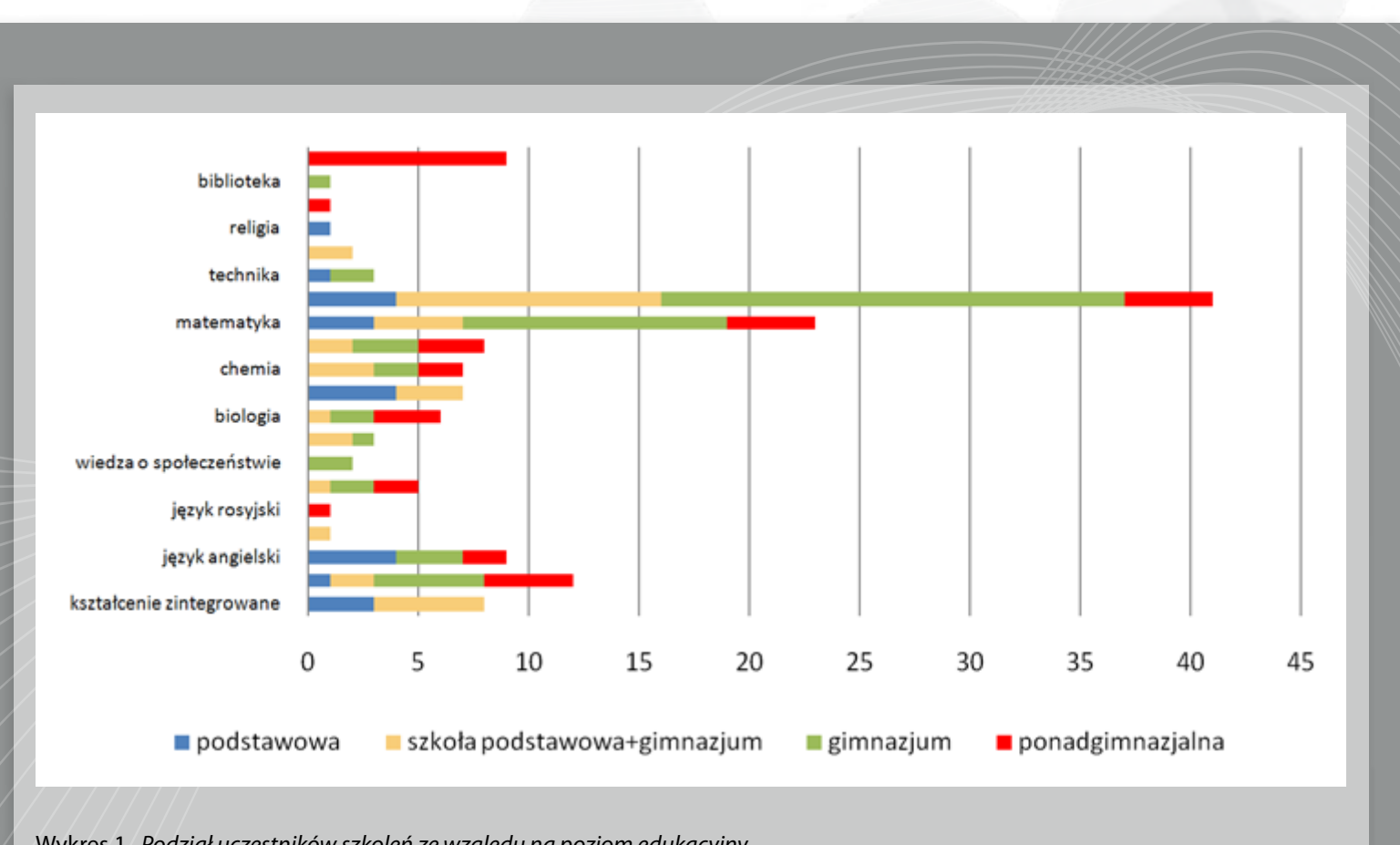

17

Wykres 1. *Podział uczestników szkoleń ze względu na poziom edukacyjny* 

 $ORE$   $Sigma$ 

X

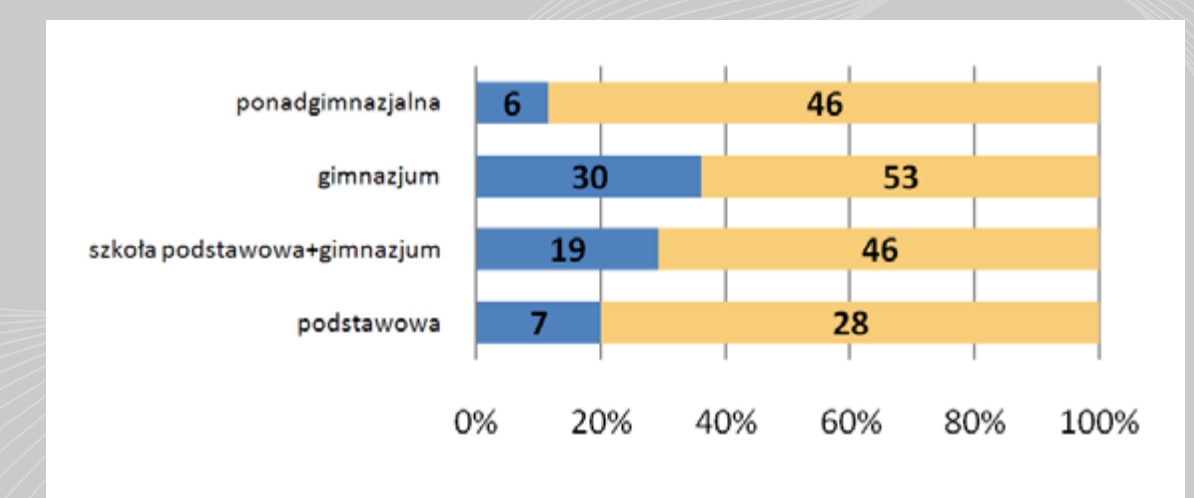

przedmioty informatyczne przedmioty pozostałe

Wykres 2. *Podział uczestników szkoleń ze względu na nauczane przedmioty i poziom edukacyjny* 

 $ORE$   $Sigma$ 

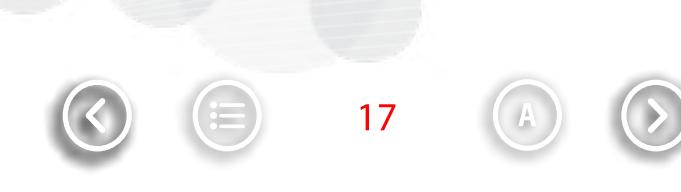

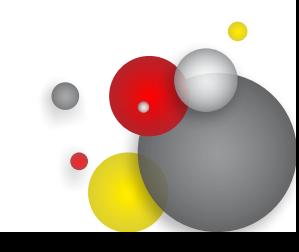

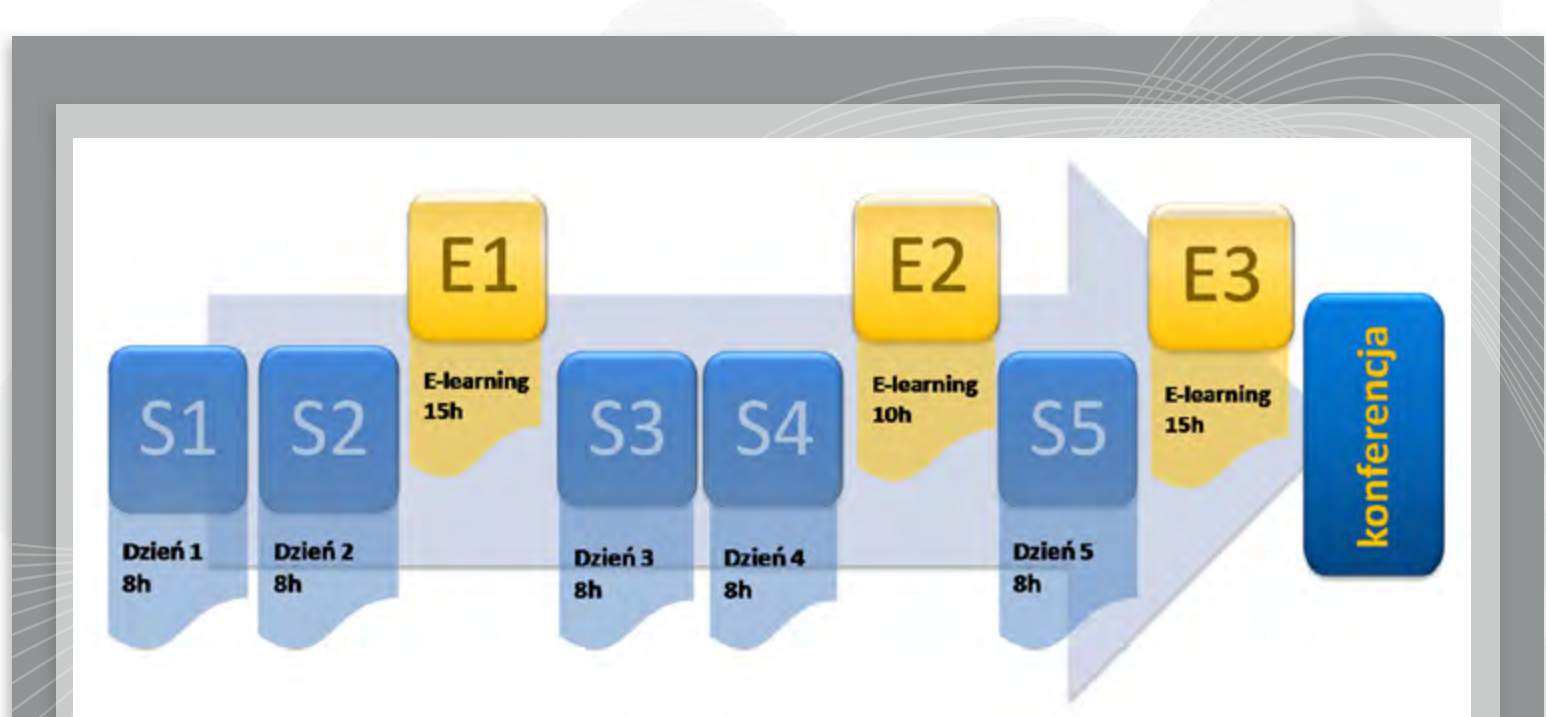

# Rysunek 1. *Schemat szkolenia e-Belfer*

**S** – kurs realizowany metodą stacjonarną, podzielony na poszczególne moduły kursu oznaczone odpowiednio **S1**, **S2**, **S3**, **S4**, **S5**. Moduły te były realizowane w blokach 8-godzinnych.

**E** – kurs realizowany metodą e-learningu. Jego celem było wprowadzenie nowej wiedzy, a także utrwalenie umiejętności zdobytych w trakcie zajęć stacjonarnych w postaci ćwiczeń. Moduł **E1** przewidywał 15 godzin, a moduł **E2** – 10 godzin zajęć.

**E3** – druga część kursu realizowana w formie warsztatów e-learningowych, w której uczestnik przygotowywał projekt własnego kursu. Opracowane przez nauczycieli szkolenia zostały umieszczone na platformie e-learningowej projektu. Na realizację modułu **E3** przewidziano 15 godzin zajęć.

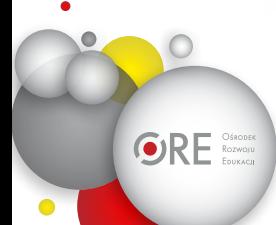

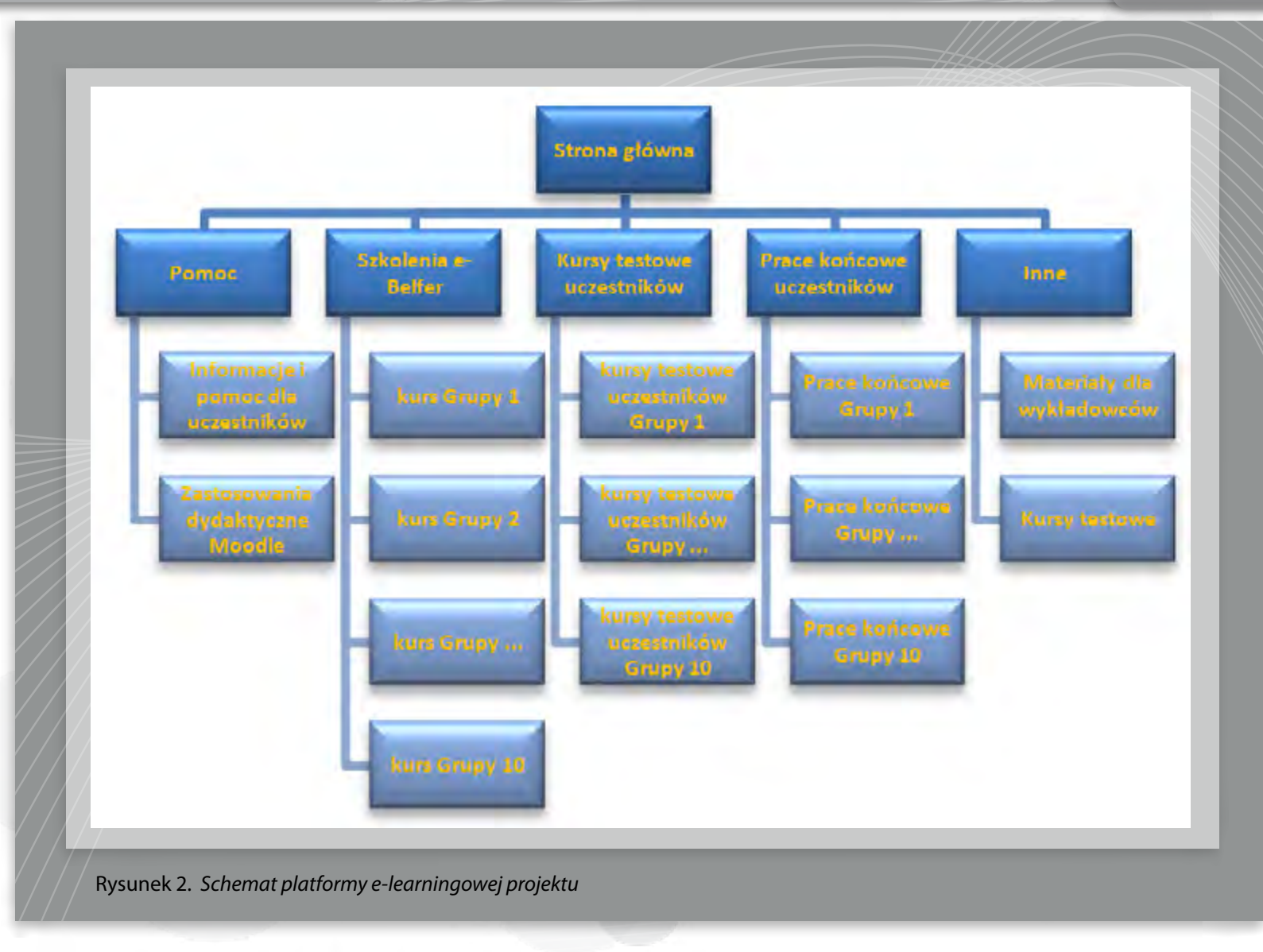

**GRE** BOSKOPER

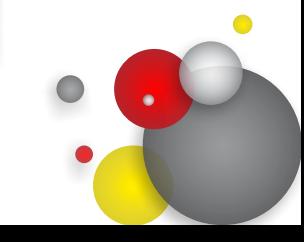

 $\overline{\mathbf{X}}$ 

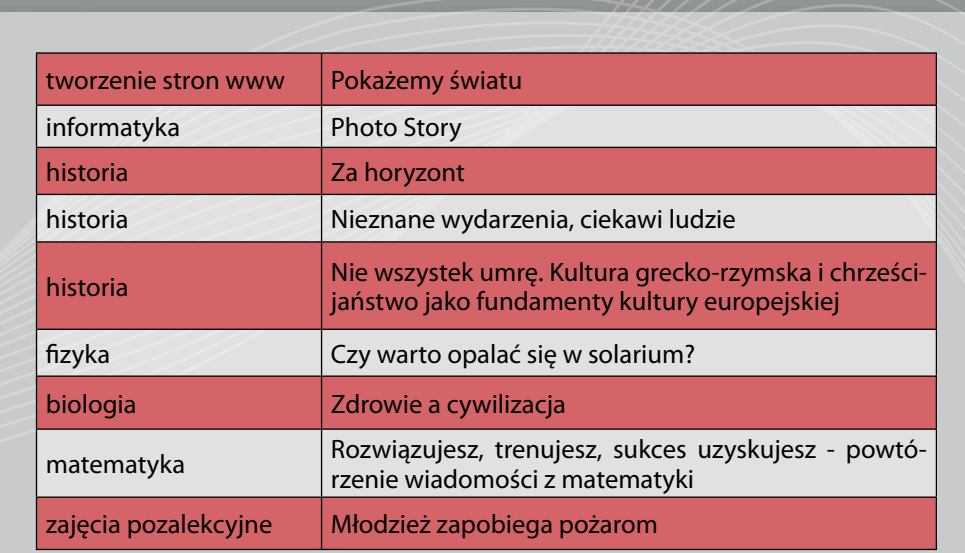

19

Tabela 3. *Przykładowe tematy i strony tytułowe opracowanych kursów* 

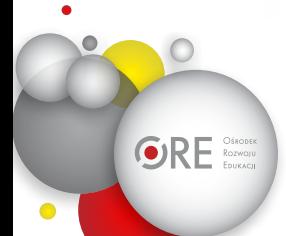

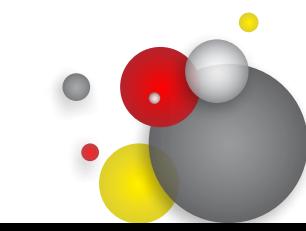

 $\mathbf X$ 

 $\blacksquare$  30

30

25

25

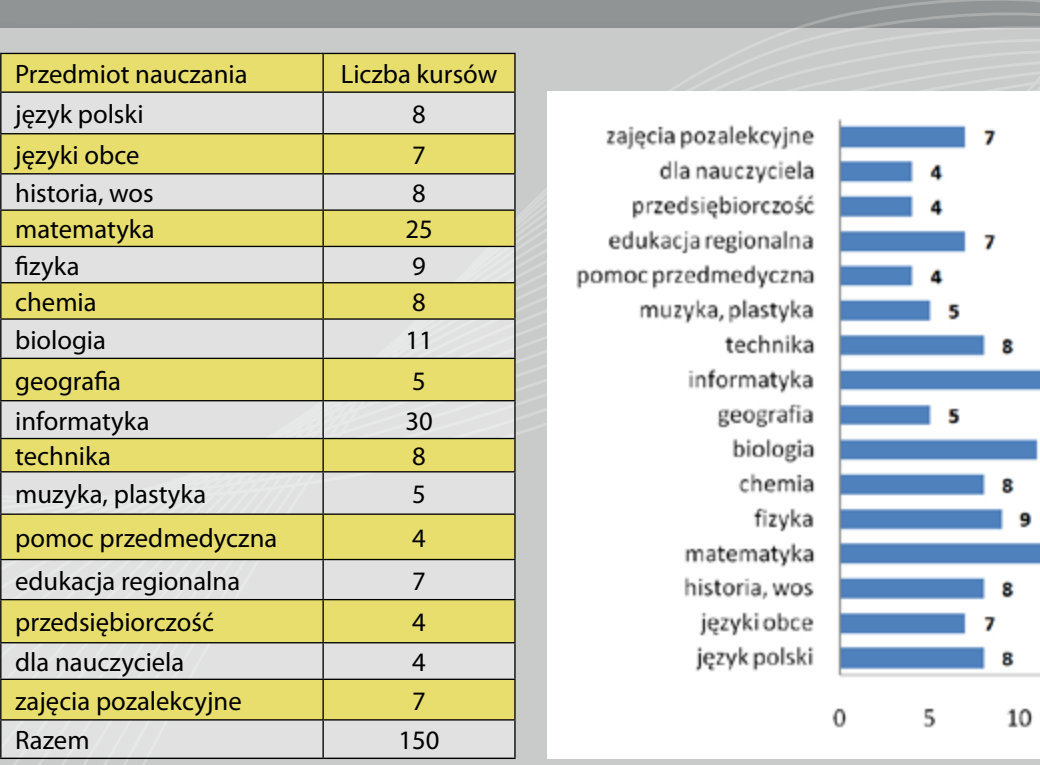

Tabela 4. *Zestawienie dotyczące tematyki kursów opracowanych przez słuchaczy*

19

8

8

10

15

20

 $\blacksquare$  11 8

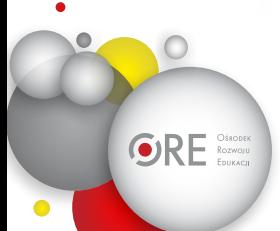

 $\overline{\text{ORE}}$   $\text{Res}^{\text{Oiscoper}}$ 

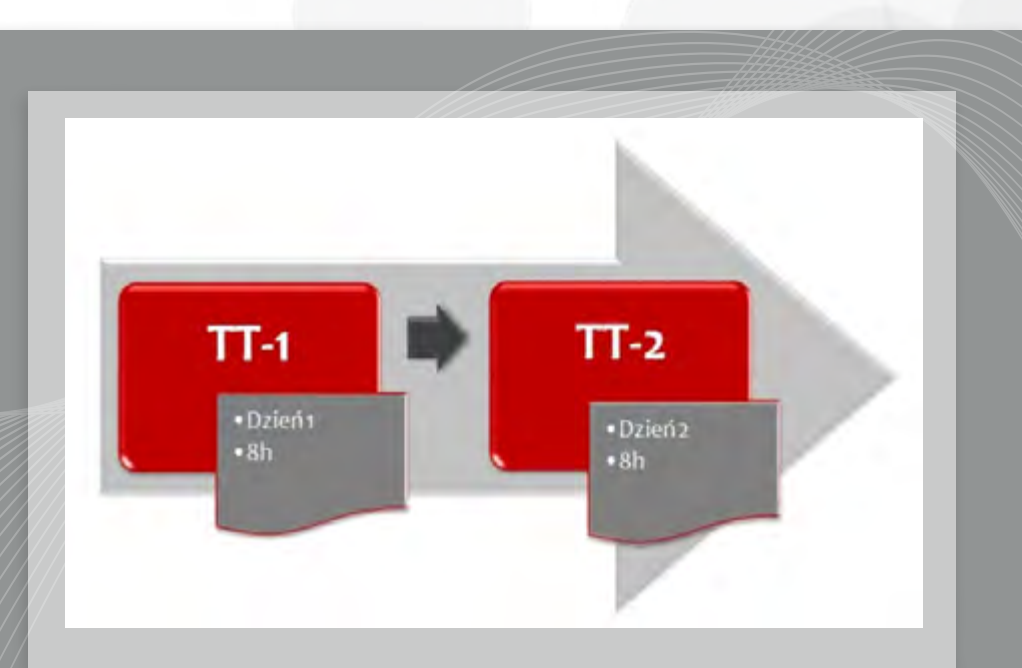

Rysunek 3. *Schemat organizacyjny szkolenia trenerów technicznych* 

**TT** – szkolenie stacjonarne dla trenerów technicznych zostało podzielone na dwa moduły oznaczone odpowiednio **TT-1** i **TT-2**. Moduły te były realizowane w blokach 8-godzinnych.

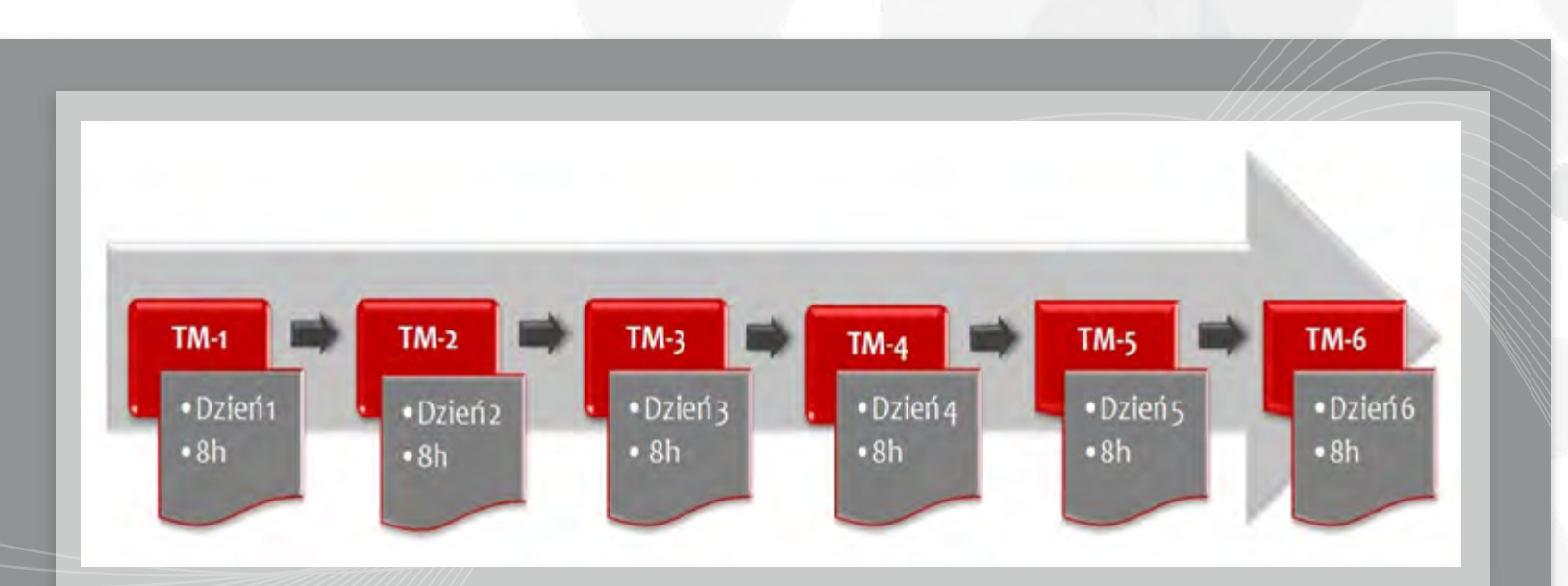

Rysunek 4. *Schemat organizacyjny szkolenia trenerów metodycznych* 

TM – szkolenie stacjonarne dla trenerów metodycznych zostało podzielone na sześć modułów oznaczonych odpowiednio TM-1,<br>TM-2, TM-3, TM-4, TM-5, TM-6. Moduły te były realizowane w blokach 8-godzinnych.

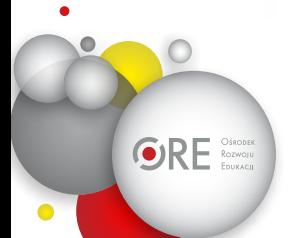

 $ORE$   $Sigma$ 

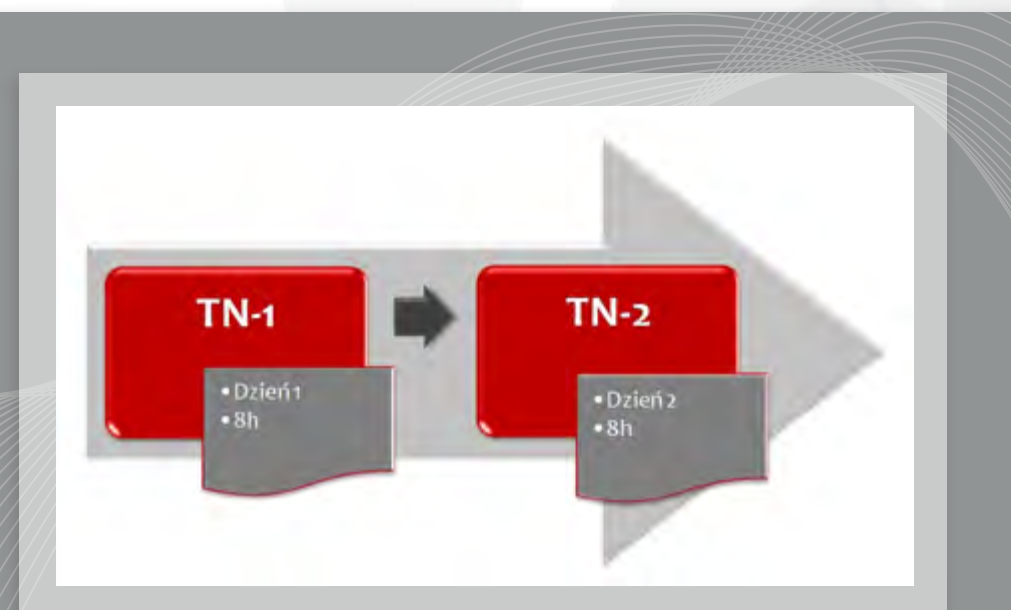

Rysunek 5. *Schemat organizacyjny szkolenia technicznego nauczycieli* 

**TN** – szkolenie techniczne dla nauczycieli realizowane metodą stacjonarną zostało podzielone na dwa moduły oznaczone odpowiednio **TN-1** i **TN-2**. Moduły te były realizowane w blokach 8-godzinnych..

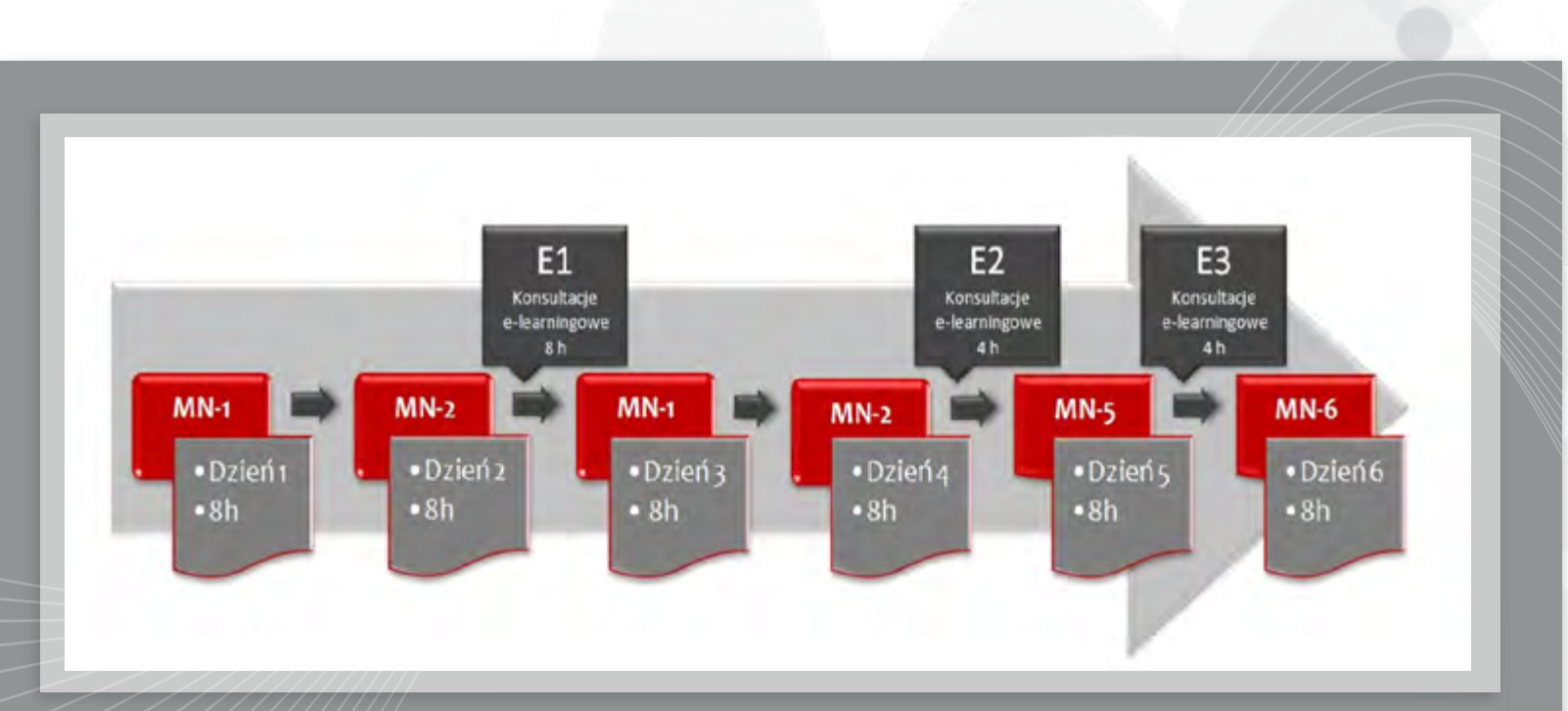

# Rysunek 6. *Schemat organizacyjny szkolenia metodycznego nauczycieli*

**MN** – szkolenie metodyczne dla nauczycieli realizowane metodą stacjonarną zostało podzielone na sześć modułów oznaczonych odpowiednio **MN-1**, **MN-2**, **MN-3**, **MN-4**, **MN-5**, **MN-6**. Moduły te były realizowane w blokach 8-godzinnych. **E** – konsultacje metodyczne dla nauczycieli realizowane metodą e-learningową zostały podzielone na trzy moduły oznaczone odpowiednio **E1** (8 godzin), **E2** (4 godziny), **E3** (4 godziny).

21

**ORE** SACRIC

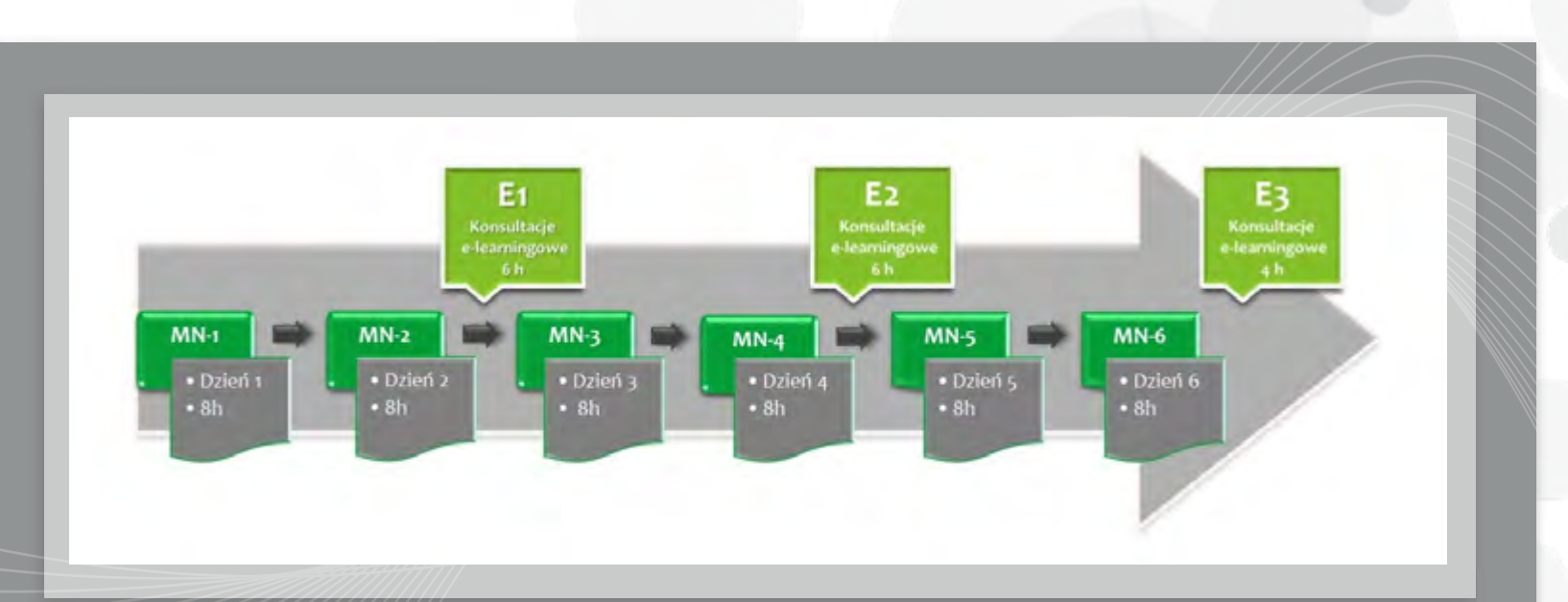

Rysunek 7. *Schemat organizacyjny szkolenia w ramach projektu Nauczyciel Interaktywnej Klasy*

**MN** – szkolenie metodyczne dla nauczycieli realizowane metodą stacjonarną zostało podzielone na sześć modułów oznaczonych odpowiednio **MN-1**, **MN-2**, **MN-3**, **MN-4**, **MN-5**, **MN-6**. Moduły te będą realizowane w blokach 8-godzinnych. **E** – konsultacje metodyczne dla nauczycieli realizowane metodą e-learningową zostały podzielone na trzy moduły oznaczone odpowiednio **E1** (6 godzin), **E2** (6 godzin), **E3** (4 godziny).

**ORE** SACRIC